## Package 'async'

September 8, 2022

<span id="page-0-0"></span>Title Asynchronous Code Constructs: Generators, Yield, Async, Await

Version 0.2.2

Date 2022-09-07

URL <https://crowding.github.io/async/>,

<https://github.com/crowding/async/>

BugReports <https://github.com/crowding/async/issues>

Description Write sequential-looking code that pauses and resumes. gen() creates a generator, an iterator that returns a value and pauses each time it reaches a yield() call. async() creates a promise, which runs until it reaches a call to await(), then resumes when information is available. These work similarly to generator and async constructs from 'Python' or 'JavaScript'. Objects produced are compatible with the 'iterators' and 'promises' packages.

License GPL-2

Encoding UTF-8

**Depends**  $R (= 3.5.0)$ 

**Imports** nseval  $(>= 0.4)$ , iterators, itertools, later, promises

**Suggests** rmarkdown, test that  $(>= 3.0.0)$ , knitr, magnittr, audio, profvis, covr

RoxygenNote 7.2.1

VignetteBuilder knitr

Config/testthat/edition 3

NeedsCompilation no

Author Peter Meilstrup [aut, cre]

Maintainer Peter Meilstrup <peter.meilstrup@gmail.com>

Repository CRAN

Date/Publication 2022-09-08 07:02:55 UTC

## <span id="page-1-0"></span>R topics documented:

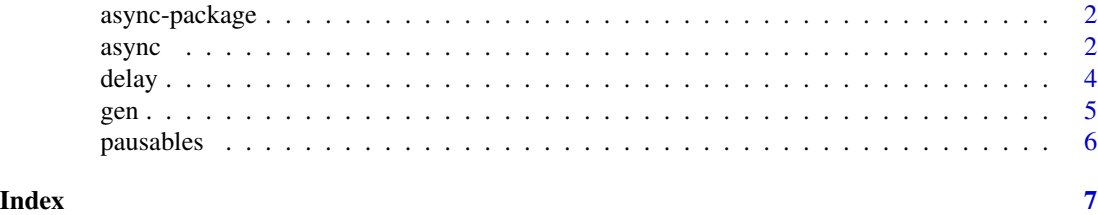

async-package *The async package.*

#### **Description**

The async package allows you to write sequential-looking code that can pause, return control to R, then pick up where it left off. Async constructs include generators and async/await blocks.

#### Details

A generator runs until it yields a value and then stops, returning control to R until another value is requested. An async block can pause and return control to R until some data is available, then resume. Generators implement the [iterator](#page-0-0) interface, while async blocks implement the [promise](#page-0-0) interface.

- [gen\(...\)](#page-4-1) creates a generator (an iterator); within a generator use  $yield(x)$  to return a value.
- [async\(...\)](#page-1-1) creates an async block (a promise); within the async write [await\(x\)](#page-1-2) to pause on x (another promise).

#### Author(s)

Peter Meilstrup

<span id="page-1-1"></span>async *Create an asynchronous task from sequential code.*

#### <span id="page-1-2"></span>Description

 $async({...,}),$  with an expression written in its argument, allows that expression to be evaluated in an asynchronous, or non-blocking manner. async returns an object with class c("async", "promise") which implements the [promise](#page-0-0) interface.

#### Usage

```
async(exp, ..., split\_pipe = TRUE, trace = traceawait(prom)
with_prefix(prefix)
```
#### <span id="page-2-0"></span> $\alpha$  asynctic 3

#### Arguments

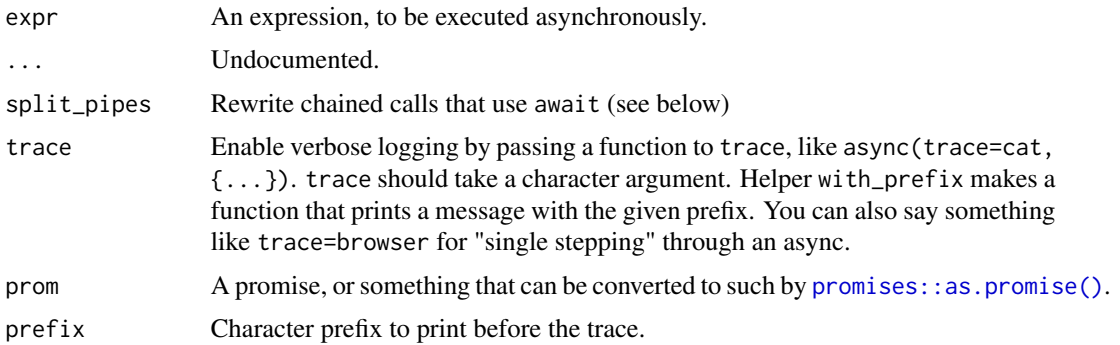

#### Details

An example Shiny app using async/await is on Github: <https://github.com/crowding/cranwhales-await>

When an async object is activated, it will evaluate its expression until it reaches the keyword await. The async object will return to its caller and preserve the partial state of its evaluation. When the awaited value is resolved, evaluation continues from where the async left off.

When an async block finishes (either by reaching the end, or using return()), the promise resolves with the resulting value. If the async block stops with an error, the promise is rejected with that error.

The syntax rules for an async are analogous to those for  $gen()$ ; await must appear only within the arguments of functions for which there is a pausable implementation (See [pausables()]). By default split\_pipes=TRUE is enabled and this will reorder some expressions to satisfy this requirement.

Async blocks and generators are conceptually related and share much of the same underlying mechanism. You can think of one as "output" and the other as "input". A generator pauses until a value is requested, runs until it has a value to output, then pauses again. An async runs until it requires an external value, pauses until it receives the value, then continues.

When split\_pipes=FALSE, await() can only appear in the arguments of [pausables](#page-5-1) and not ordinary R functions. This is a inconvenience as it prevents using await() in a pipeline. async by default has split\_pipes=TRUE which enables some syntactic sugar: if an await() appears in the leftmost, unnamed, argument of an R function, the pipe will be "split" at that call using a temporary variable. For instance,

```
async(makeRequest() |> await() |> sort())
```
will be effectively rewritten to something like

async({.tmp <- await(makeRequest()); sort(.tmp)})

This works only so long as await appears in calls that evaluate their leftmost arguments normally.  $split_pips can backfire if the outer call has other side effects; for instance suppressWarning (a wait(x))$ will be rewritten as  $\{.\text{tmp} \leq \text{await}(x)\}\$ , suppressWarnings(x) $\}$ , which would defeat the purpose.

#### Value

async() returns an object with class "promise" as described by the [promises](#page-0-0) package (i.e. not the promises used in R's lazy evaluation.)

In the context of an async,  $await(x)$  returns the resolved value of a promise x, or stops with an error.

### Examples

```
myAsync \leq async(for (i in 1:4) {
  await(delay(5))
 cat(i, "n")}, trace=with_prefix("myAsync"))
```
delay *Asynchronous pause.*

#### Description

"delay" returns a promise which resolves only after the specified number of seconds. This uses the R event loop via [later.](#page-0-0) In an [async] construct you can use await(delay(secs)) to yield control, for example if you need to poll in a loop

#### Usage

delay(secs, expr = NULL)

#### Arguments

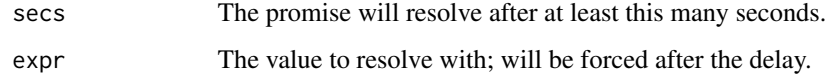

#### Value

An object with class ["promise".](#page-0-0)

#### Examples

```
# print a message after a few seconds
async({await(delay(10)); cat("Time's up!\n")})
```
<span id="page-3-0"></span>

#### <span id="page-4-2"></span>**Description**

gen({...}) with an expression written in its argument, creates a generator, which acts like a block of code whose execution can pause and resume. From the "inside," a generator looks like you are writing sequential code with loops, branches and such, writing values to the outside world by calling yield(). From the "outside," a generator behaves like an iterator over an indefinite collection.

#### Usage

gen(expr, ..., split\_pipes = FALSE, trace = trace\_)

yield(expr)

#### **Arguments**

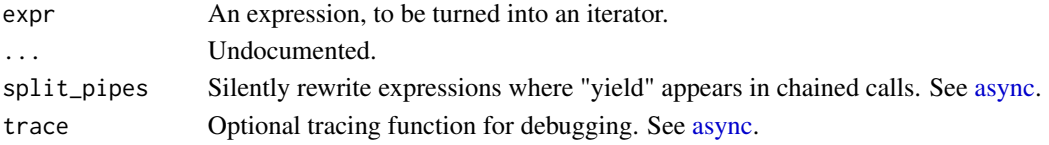

#### Details

When nextElem is called on a generator, the generator executes its given expression until it reaches a call to yield(...). nextElem returns argument to yield is returne, and the generator's execution state is preserved. The generator will resume on the next call to nextElem().

The generator expression is evaluated in a local environment.

Generators are not based on forking or parallel OS processes; they run in the same thread as their caller. The control flow in a generator is interleaved with that of the R code which queries it.

A generator expression can use any R functions, but a call to yield may only appear in some positions. This package has several built-in [pausables,](#page-5-1) equivalents to  $\mathbb{R}^n$ 's base control flow functions, such as if, while, tryCatch,  $\langle -, \{\}, \|$  and so on. A call to yield may only appear in an argument of one of these pausable functions. So this random walk generator:

rwalk <- gen( $\{x \le \theta;$  repeat  $\{x \le \theta\}$  yield( $x +$  rnorm(1))}})

is legal, because yield appears within arguments to  $\{\}$ , repeat, and  $\leq$ , for which this package has pausable definitions. However, this:

rwalk <- gen( $\{x \leq -r\$  rnorm(1); repeat  $\{x \leq -r\$ norm(1) + yield(x)}})

is not legal, because yield appears in an argument to +, which does not have a pausable definition.

#### Value

An object with class ["iterator"](#page-0-0).

<span id="page-4-1"></span><span id="page-4-0"></span>gen 35 September 2006 September 2006 September 2006 September 2006 September 2006 September 2006 September 200

<span id="page-5-1"></span><span id="page-5-0"></span>

#### Description

[async](#page-1-1) and [gen](#page-4-1) rely on "pausable" workalikes for R functions like if, while, and so on. pausables() scans for and returns a list of all pausable functions visible in the present environment and in attached packages.

#### Usage

```
pausables(envir = caller(), packages = base::.packages())
```
#### Arguments

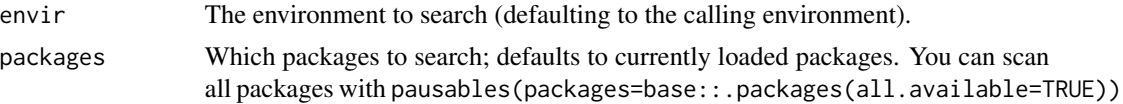

#### Details

It is possible for a third party package to define pausable functions. To do this:

- 1. Define and export a function yourname and an ordinary R implementation (the pausable version is only used when there is an await or yield in the arguments.)
- 2. Also define a function yourname\_cps in your package namespace. (It does not need to be exported.) yourname\_cps should have the pausable (callback based) implementation.

The API for pausable functions is not yet fixed, but it is described in source file cps.r along with implementations for R builtins.

#### Value

A list of expressions (either names or ::: calls)

# <span id="page-6-0"></span>Index

async, [2,](#page-1-0) *[5,](#page-4-0) [6](#page-5-0)* async(...), *[2](#page-1-0)* async-package, [2](#page-1-0) await *(*async*)*, [2](#page-1-0) await(x), *[2](#page-1-0)* delay, [4](#page-3-0) gen, [5,](#page-4-0) *[6](#page-5-0)* gen(), *[3](#page-2-0)* gen(...), *[2](#page-1-0)* iterator, *[2](#page-1-0)*, *[5](#page-4-0)* later, *[4](#page-3-0)* pausables, *[3](#page-2-0)*, *[5](#page-4-0)*, [6](#page-5-0) promise, *[2](#page-1-0)* promises, *[4](#page-3-0)* promises::as.promise(), *[3](#page-2-0)* with\_prefix *(*async*)*, [2](#page-1-0)

yield *(*gen*)*, [5](#page-4-0) yield(x), *[2](#page-1-0)*